# Case study: ext2 FS

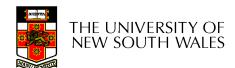

## The ext2 file system

- Second Extended Filesystem
  - The main Linux FS before ext3
  - Evolved from Minix filesystem (via "Extended Filesystem")
- Features
  - Block size (1024, 2048, and 4096) configured at FS creation
  - inode-based FS
  - Performance optimisations to improve locality (from BSD FFS)
- Main Problem: unclean unmount →e2fsck
  - Ext3fs keeps a journal of (meta-data) updates
  - Journal is a file where updates are logged
  - Compatible with ext2fs

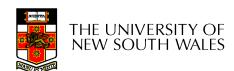

## Recap: i-nodes

- Each file is represented by an inode on disk
- Inode contains all of a file's metadata
  - Access rights, owner, accounting info
  - (partial) block index table of a file
- Each inode has a unique number
  - System oriented name
  - Try 'ls –i' on Unix (Linux)
- Directories map file names to inode numbers
  - Map human-oriented to system-oriented names

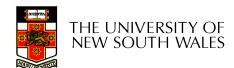

# Recap: i-nodes

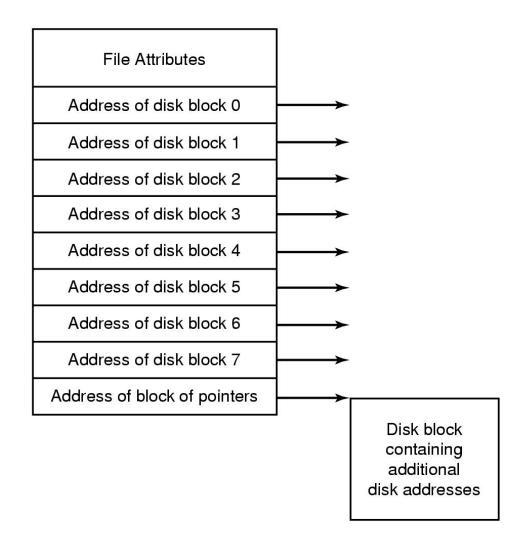

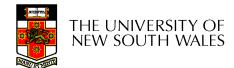

#### mode uid gid atime ctime mtime size block count reference count direct blocks (12)single indirect double indirect triple indirect

#### Ext2 i-nodes

- Mode
  - Type
    - Regular file or directory
  - Access mode
    - rwxrwxrwx
- Uid
  - User ID
- Gid
  - Group ID

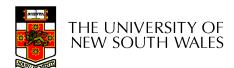

mode uid gid atime ctime mtime size block count reference count direct blocks (12)single indirect double indirect triple indirect

### **Inode Contents**

- atime
  - Time of last access
- ctime
  - Time when file was created
- mtime
  - Time when file was last modified

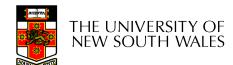

mode uid gid atime ctime mtime size block count reference count direct blocks (12)single indirect double indirect triple indirect

#### **Inode Contents**

- Size
  - Size of the file in bytes
- Block count
  - Number of disk blocks used by the file.
- Note that number of blocks can be much less than expected given the file size
  - Files can be sparsely populated
    - E.g. write(f,"hello"); Iseek(f, 1000000); write(f, "world");
    - Only needs to store the start an end of file, not all the empty blocks in between.
      - Size = 1000005
      - Blocks = 2 + overheads

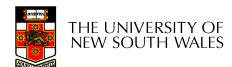

mode uid gid atime ctime mtime size block count reference count direct blocks (12) 40,58,26,8,12, 44,62,30,10,42,3,21 single indirect double indirect triple indirect

#### **Inode Contents**

Direct Blocks

- Block numbers of first 12
   blocks in the file
- Most files are small
  - We can find blocks of file directly from the inode

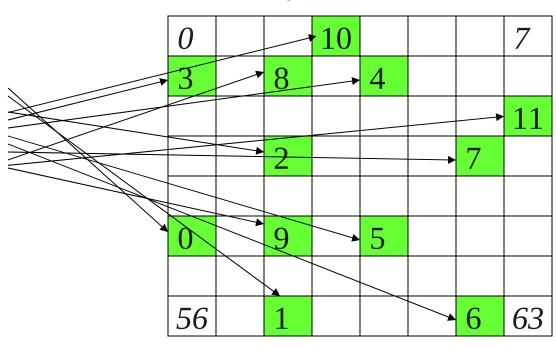

File

11 10

98

7

6 5

4

3 2

0

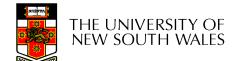

#### Problem

- How do we store files greater than 12 blocks in size?
  - Adding significantly more direct entries in the inode results in many unused entries most of the time.

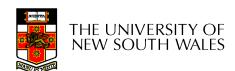

| mode                                                        |  |  |  |
|-------------------------------------------------------------|--|--|--|
| uid                                                         |  |  |  |
| gid                                                         |  |  |  |
| atime                                                       |  |  |  |
| ctime                                                       |  |  |  |
| mtime                                                       |  |  |  |
| size                                                        |  |  |  |
| block count                                                 |  |  |  |
| reference count                                             |  |  |  |
| direct blocks (12)<br>40,58,26,8,12,<br>44,62,30,10,42,3,21 |  |  |  |
| single indirect: 32                                         |  |  |  |
| double indirect                                             |  |  |  |
| triple indirect                                             |  |  |  |

#### **Inode Contents**

- Single Indirect Block
  - Block number of a block containing block numbers
    - In this case 8

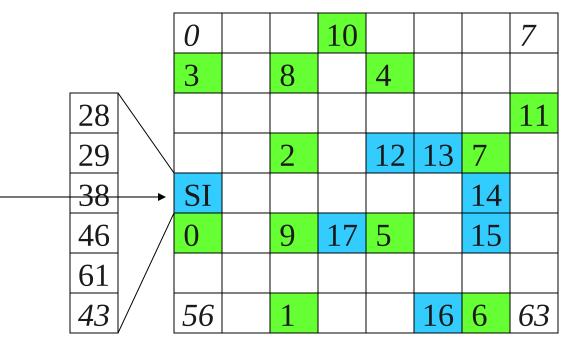

Disk

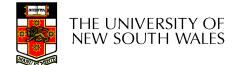

# Single Indirection

- Requires two disk access to read
  - One for the indirect block; one for the target block
- Max File Size
  - In previous example
    - 12 direct + 6 indirect = 18 block file
  - A more realistic example
    - Assume 1Kbyte block size, 4 byte block numbers
    - 12 \* 1K + 1K/4 \* 1K = 268 Kbytes
- For large majority of files (< 268 K), given the inode, only one or two further accesses required to read any block in file.

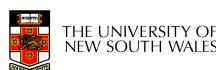

| mode                                                        |
|-------------------------------------------------------------|
| uid                                                         |
| gid                                                         |
| atime                                                       |
| ctime                                                       |
| mtime                                                       |
| size                                                        |
| block count                                                 |
| reference count                                             |
| direct blocks (12)<br>40,58,26,8,12,<br>44,62,30,10,42,3,21 |
| single indirect: 32                                         |
| double indirect                                             |
| triple indirect                                             |

#### **Inode Contents**

- Double Indirect Block
  - Block number of a block containing block numbers of blocks containing block numbers
- Triple Indirect
  - Block number of a block containing block numbers of blocks containing block numbers of blocks containing block numbers ©

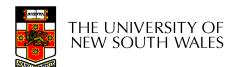

# UNIX Inode Block Addressing Scheme

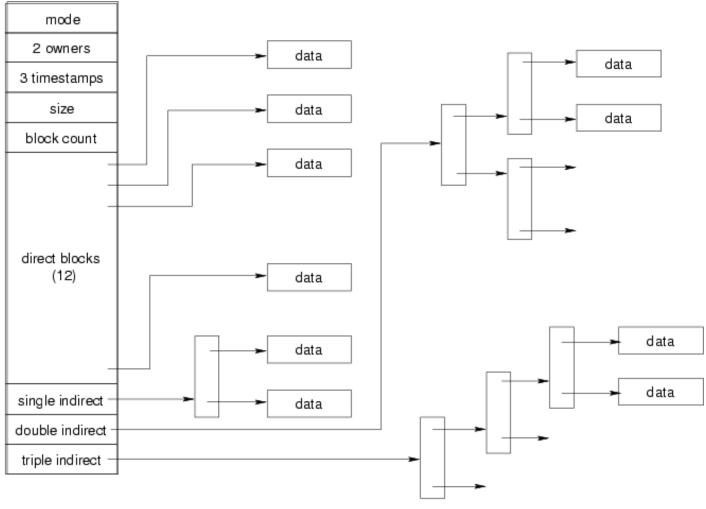

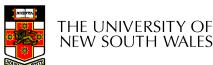

#### Max File Size

- Assume 4 bytes block numbers and 1K blocks
- The number of addressable blocks
  - Direct Blocks = 12
  - Single Indirect Blocks = 256
  - Double Indirect Blocks = 256 \* 256 = 65536
  - Triple Indirect Blocks = 256 \* 256 \* 256 = 16777216
- Max File Size
  - 12 + 256 + 65536 + 16777216 = 16843020 blocks = 16 GB

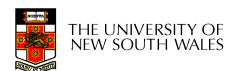

# Where is the data block number stored?

- Assume 4K blocks, 4 byte block numbers, 12 direct blocks
- A 1 byte file produced by Iseek(fd, 1048576, SEEK\_SET) /\* 1 megabyte \*/ write(fd, "x", 1)
- What if we add Iseek(fd, 5242880, SEEK\_SET) /\* 5 megabytes \*/ write(fd, "x", 1)

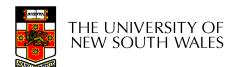

### Question 1

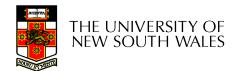

# Some Best and Worst Case Access Patterns

#### Assume Inode already in memory

- To read 1 byte
  - Best:
    - 1 access via direct block
  - Worst:
    - 4 accesses via the triple indirect block
- To write 1 byte
  - Best:
    - 1 write via direct block (with no previous content)
  - Worst:
    - 4 reads (to get previous contents of block via triple indirect) + 1 write (to write modified block back)

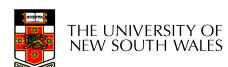

### Worst Case Access Patterns with Unallocated Indirect Blocks

- Worst to write 1 byte
  - 4 writes (3 indirect blocks; 1 data)
  - 1 read, 4 writes (read-write 1 indirect, write 2; write 1 data)
  - 2 reads, 3 writes (read 1 indirect, read-write 1 indirect, write 1; write 1 data)
  - 3 reads, 2 writes (read 2, read-write 1; write 1 data)
- Worst to read 1 byte
  - If reading writes a zero-filled block on disk
    - Worst case is same as write 1 byte
  - If not, worst-case depends on how deep is the current indirect block tree.

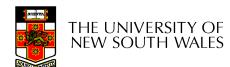

# **Inode Summary**

- The inode contains the on disk data associated with a file
  - Contains mode, owner, and other bookkeeping
  - Efficient random and sequential access via indexed allocation
  - Small files (the majority of files) require only a single access
  - Larger files require progressively more disk accesses for random access
    - Sequential access is still efficient
  - Can support really large files via increasing levels of indirection

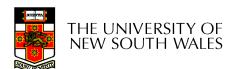

## Recap: inode-based FS layout

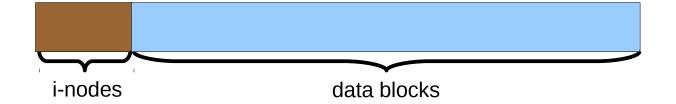

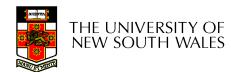

#### Where/How are Inodes Stored

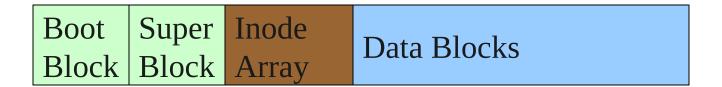

- System V Disk Layout (s5fs)
  - Boot Block
    - contain code to bootstrap the OS
  - Super Block
    - Contains attributes of the file system itself
      - e.g. size, number of inodes, start block of inode array, start of data block area, free inode list, free data block list
  - Inode Array
  - Data blocks

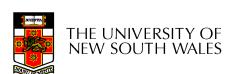

# Some problems with s5fs

- Inodes at start of disk; data blocks end
  - Long seek times
    - Must read inode before reading data blocks
- Only one superblock
  - Corrupt the superblock and entire file system is lost
- Block allocation was suboptimal
  - Consecutive free block list created at FS format time
    - Allocation and de-allocation eventually randomises the list resulting the random allocation
- Inodes also allocated randomly
  - Directory listing resulted in random inode access patterns

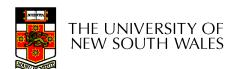

# Berkeley Fast Filesystem (FFS)

- Historically followed s5fs
  - Addressed many limitations with s5fs
  - ext2fs mostly similar

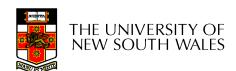

# Layout of an Ext2 FS

| Boot  | Block Group |         | Block Group |  |
|-------|-------------|---------|-------------|--|
| Block | 0           | • • • • | n           |  |

#### Partition:

- Reserved boot block,
- Collection of equally sized block groups
- All block groups have the same structure

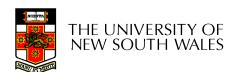

# Layout of a Block Group

| Super<br>Block | Group Descriptors | Data<br>Block<br>Bitmap |       | Inode<br>Table | Data blocks |
|----------------|-------------------|-------------------------|-------|----------------|-------------|
| 1 blk          | n blks            | 1 blk                   | 1 blk | m blks         | k blks      |

- Replicated super block
  - For e2fsck
- Group descriptors
- Bitmaps identify used inodes/blocks
- All block groups have the same number of data blocks
- Advantages of this structure:
  - Replication simplifies recovery
  - Proximity of inode tables and data blocks (reduces seek time)

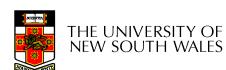

# Superblocks

- Size of the file system, block size and similar parameters
- Overall free inode and block counters
- Data indicating whether file system check is needed:
  - Uncleanly unmounted
  - Inconsistency
  - Certain number of mounts since last check
  - Certain time expired since last check
- Replicated to provide redundancy to aid recoverability

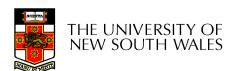

# **Group Descriptors**

- Location of the bitmaps
- Counter for free blocks and inodes in this group
- Number of directories in the group

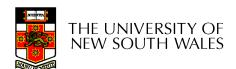

#### Performance considerations

- EXT2 optimisations
  - Block groups cluster related inodes and data blocks
  - Read-ahead for directories
    - For directory searching
  - Pre-allocation of blocks on write (up to 8 blocks)
    - 8 bits in bit tables
    - Better contiguity when there are concurrent writes
- FFS optimisations
  - Aim to store files within a directory in the same group

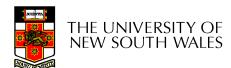

#### Thus far...

- Inodes representing files laid out on disk.
- Inodes are referred to by number!!!
  - How do users name files? By number?

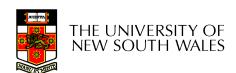

#### Ext2fs Directories

| inode | rec_len | name_len | type | name |
|-------|---------|----------|------|------|
|       |         | _        |      |      |

- Directories are files of a special type
  - Consider it a file of special format, managed by the kernel, that uses most of the same machinery to implement it
    - Inodes, etc...
- Directories translate names to inode numbers
- Directory entries are of variable length
- Entries can be deleted in place
  - inode = 0
  - Add to length of previous entry
  - use null terminated strings for names

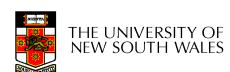

#### Ext2fs Directories

- "f1" = inode 7
- "file2" = inode 43
- "f3" = inode 85

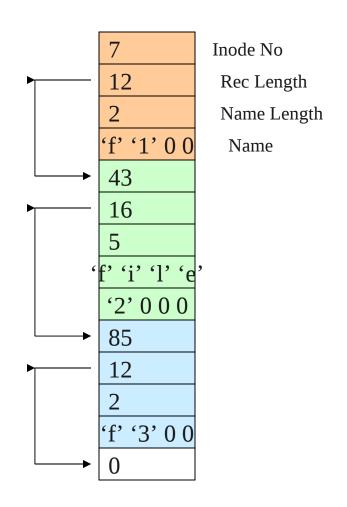

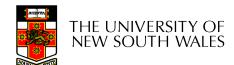

#### Hard links

- Note that inodes can have more than one name
  - Called a Hard Link
  - Inode (file) 7 has three names
    - "f1" = inode 7
    - "file2" = inode 7
    - "f3" = inode 7

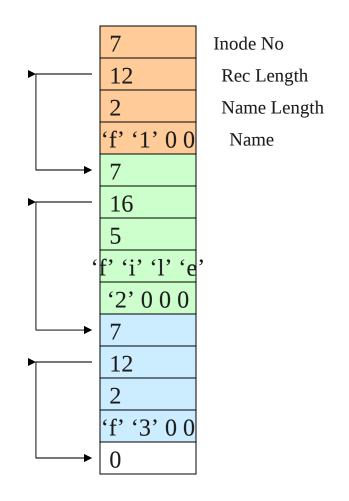

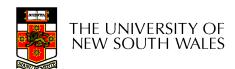

mode uid gid atime ctime mtime size block count reference count direct blocks (12) 40,58,26,8,12, 44,62,30,10,42,3,21 single indirect: 32 double indirect triple indirect

#### **Inode Contents**

- We can have many names for the same inode.
- When we delete a file by name, i.e. remove the directory entry (link), how does the file system know when to delete the underlying inode?
  - Keep a reference count in the inode
    - Adding a name (directory entry) increments the count
    - Removing a name decrements the count
    - If the reference count == 0, then we have no names for the inode (it is unreachable), we can delete the inode (underlying file or directory)

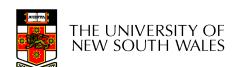

#### Hard links

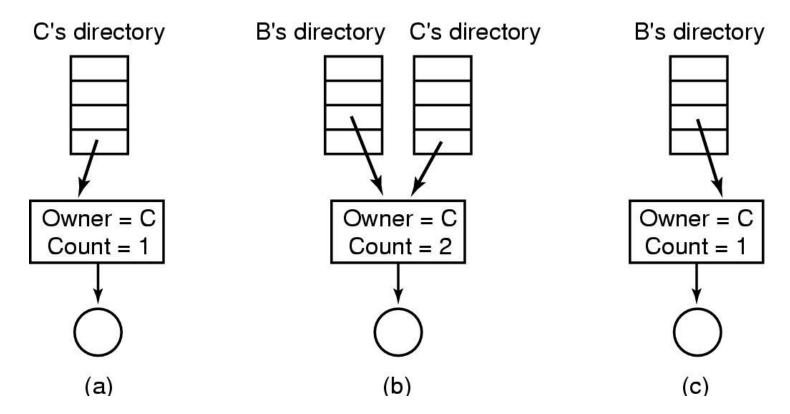

- (a) Situation prior to linking
- (b) After the link is created
- (c)After the original owner removes the file

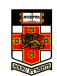

THE UNIVERSITY OF NEW SOUTH WALES

# Symbolic links

- A symbolic link is a file that contains a reference to another file or directory
  - Has its own inode and data block, which contains a path to the target file
  - Marked by a special file attribute
  - Transparent for some operations
  - Can point across FS boundaries

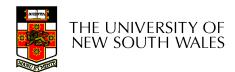

#### **Ext2fs Directories**

- Deleting a filename
  - rm file2

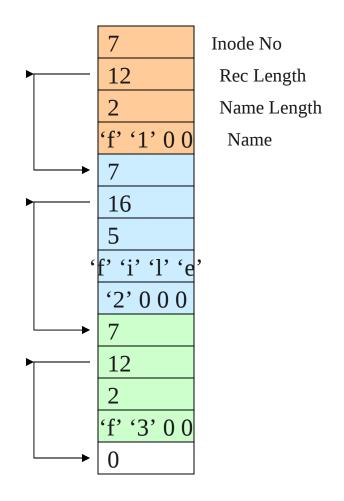

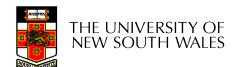

#### **Ext2fs Directories**

- Deleting a filename
  - rm file2
- Adjust the record length to skip to next valid entry

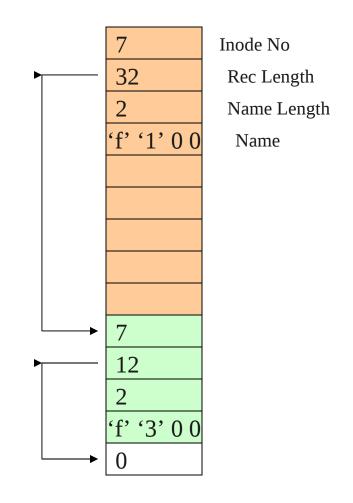

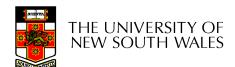

- Disk writes are buffered in RAM
  - OS crash or power outage ==> lost data
  - Commit writes to disk periodically (e.g., every 30 sec)
  - Use the sync command to force a FS flush
- FS operations are non-atomic
  - Incomplete transaction can leave the FS in an inconsistent state

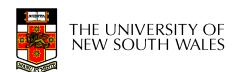

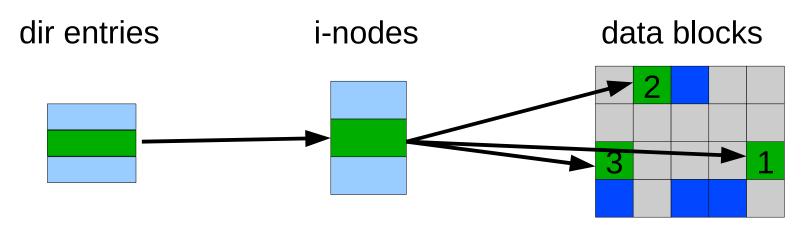

- Example: deleting a file
  - 1.Remove the directory entry
  - 2. Mark the i-node as free
  - 3. Mark disk blocks as free

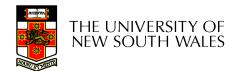

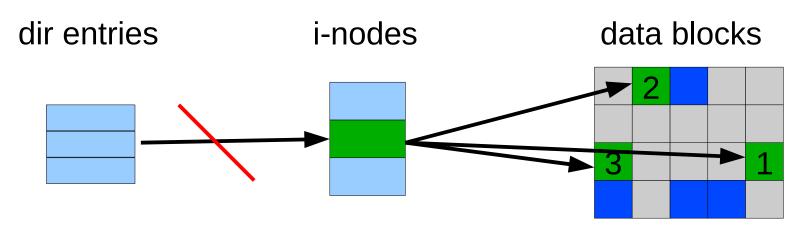

- Example: deleting a file
  - 1.Remove the directory entry--> crash
  - 2. Mark the i-node as free
  - 3. Mark disk blocks as free

The i-node and data blocks are lost

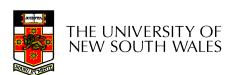

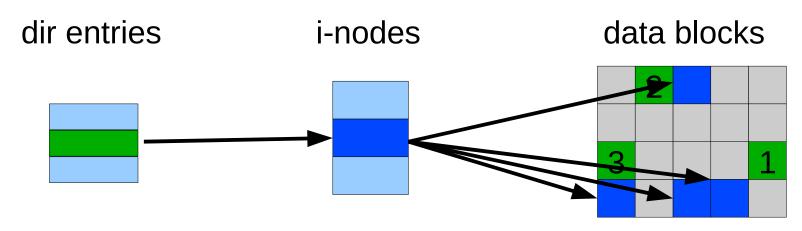

- Example: deleting a file
  - 1.Mark the i-node as free --> crash
  - 2. Remove the directory entry
  - 3. Mark disk blocks as free

The dir entry points to the wrong file

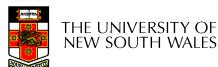

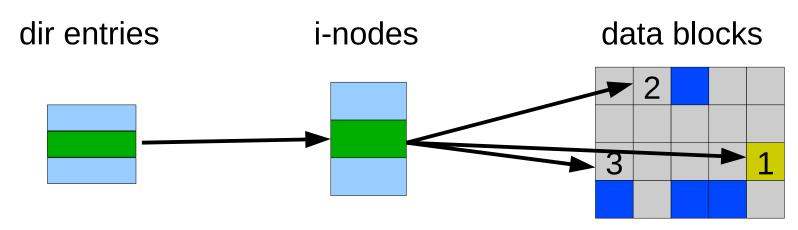

- Example: deleting a file
  - 1.Mark disk blocks as free --> crash
  - 2. Remove the directory entry
  - 3. Mark the i-node as free

The file randomly shares disk blocks with other files

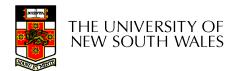

- e2fsck
  - Scans the disk after an unclean shutdown and attempts to restore FS invariants
- Journaling file systems
  - Keep a journal of FS updates
  - Before performing an atomic update sequence, write it to the journal
  - Replay the last journal entries upon an unclean shutdown
  - Example: ext3fs

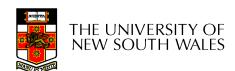